## uc3m | Universidad Carlos III de Madrid

Vicerrectorado de Estudios Apoyo a la docencia y gestión del grado

## **DENOMINACIÓN: Hojas de cálculo. Nivel avanzado.**

**CURSO: 2 GRADO: Grado en Empresa y Tecnología CUATRIMESTRE: 2**

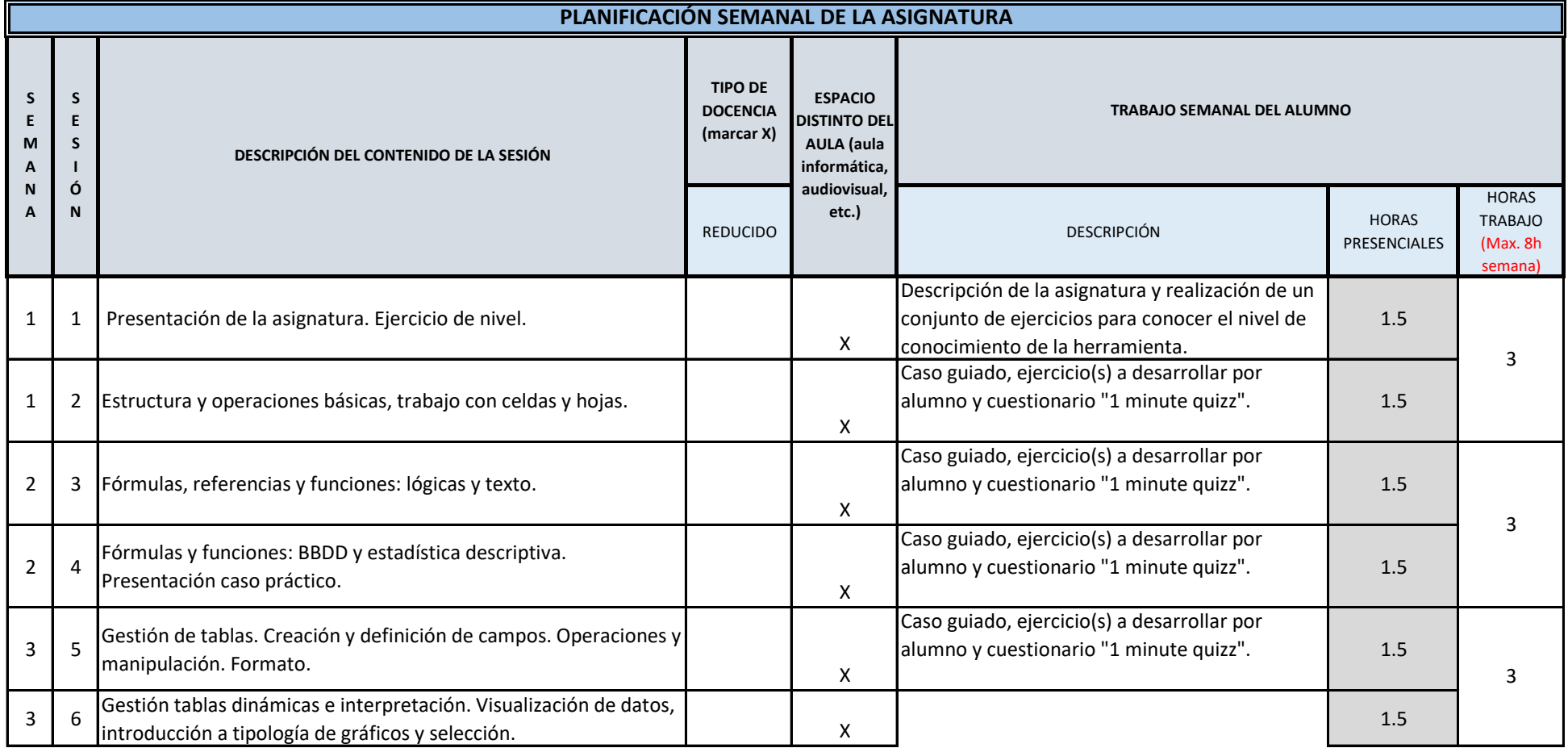

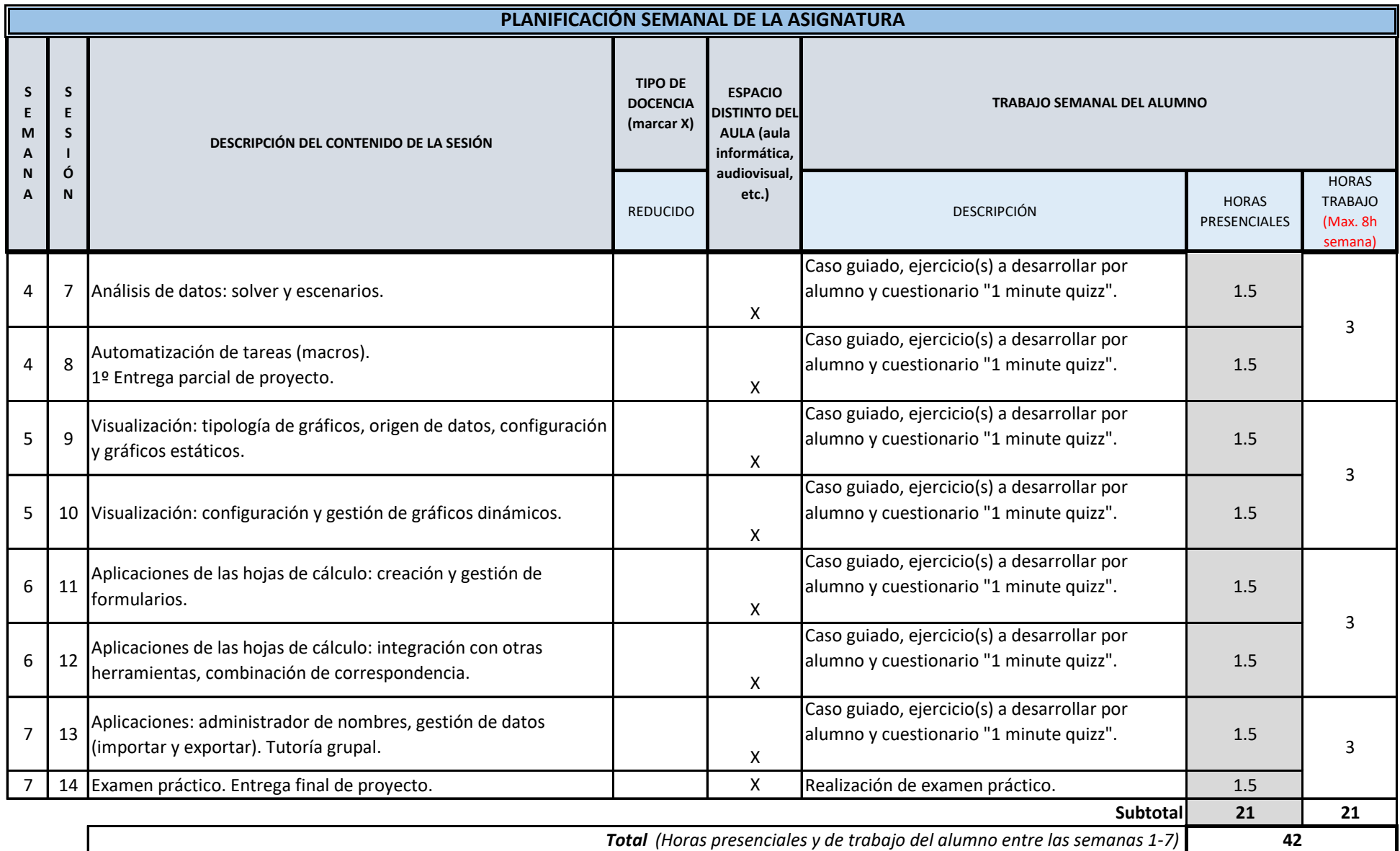

**TOTAL** *(Máximo 75 horas)* **42**